# DISPLAYS2GO

## **Troubleshooting Guide** Rev. 01/2020 **Interactive Whiteboard**

**Model:** INTWHITWRD, INTWHITWRLS

**Description:** Interactive Whiteboard with eMark Pen

#### **Operating Instructions for Digital Signage**

#### **Precaution:**

Do not attempt to take apart or modify the product. No parts require services and doing so could cause an electrical shock.

If the Whiteboard or eMark Pen don't work properly, please call our Customer Service Department at 1-844-221-3393.

Before you start the troubleshooting, please do ALL steps Below:

- Reboot your computer
- Restart the projector wait 20 seconds, and power it back on.
- Reset the interactive whiteboard by disconnecting and then reconnecting the power cord.

If none of these steps work, try to troubleshoot the unit.

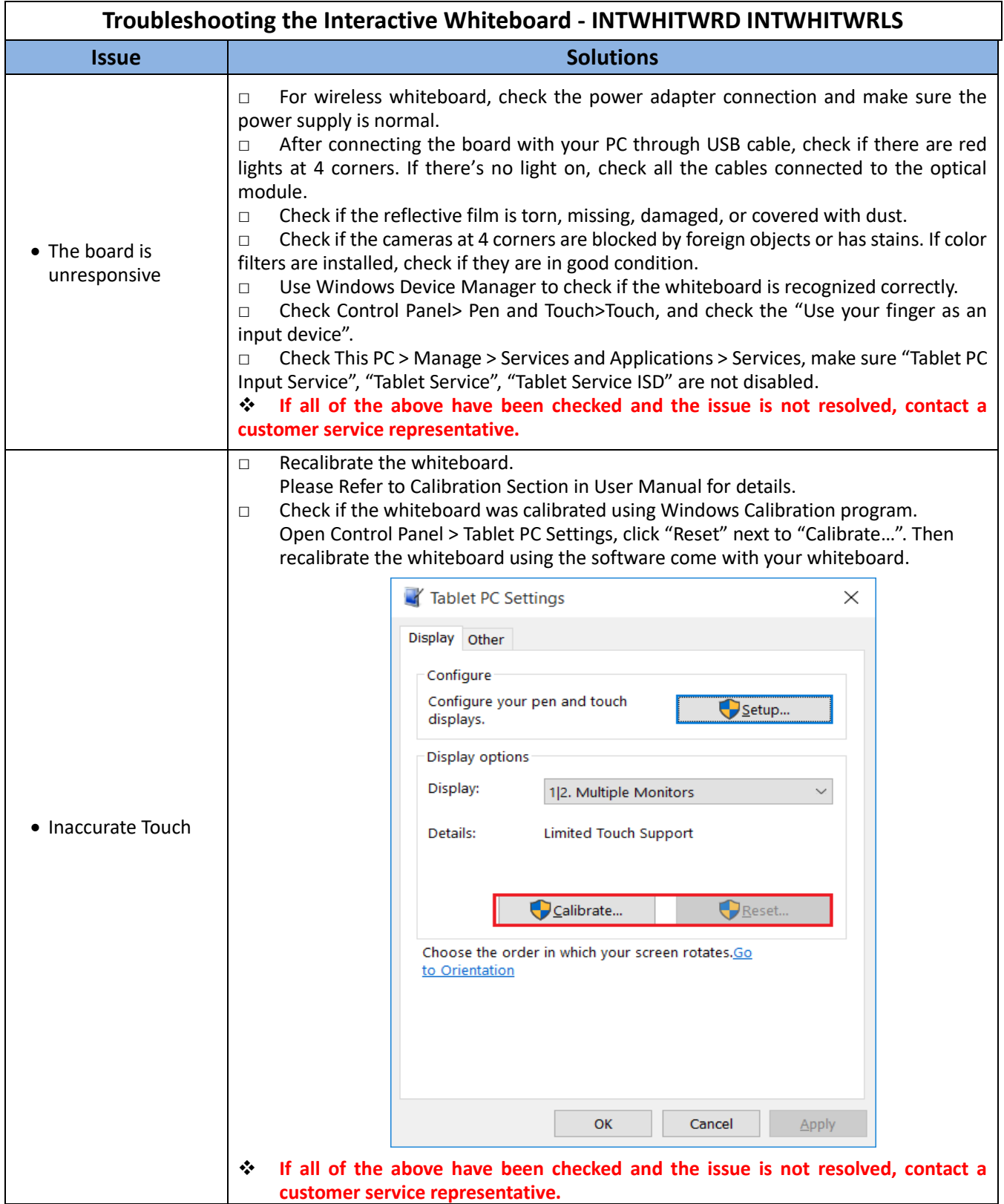

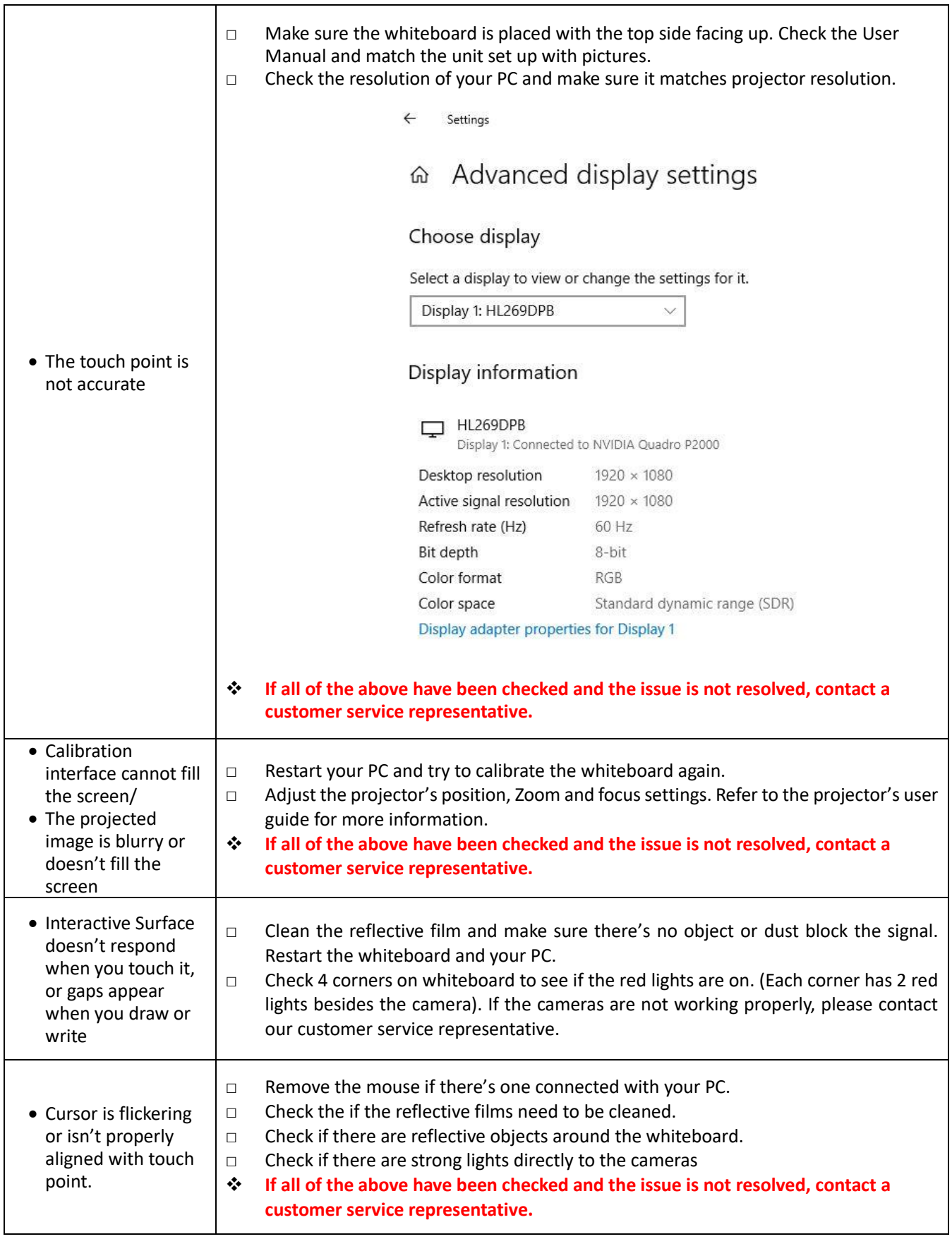

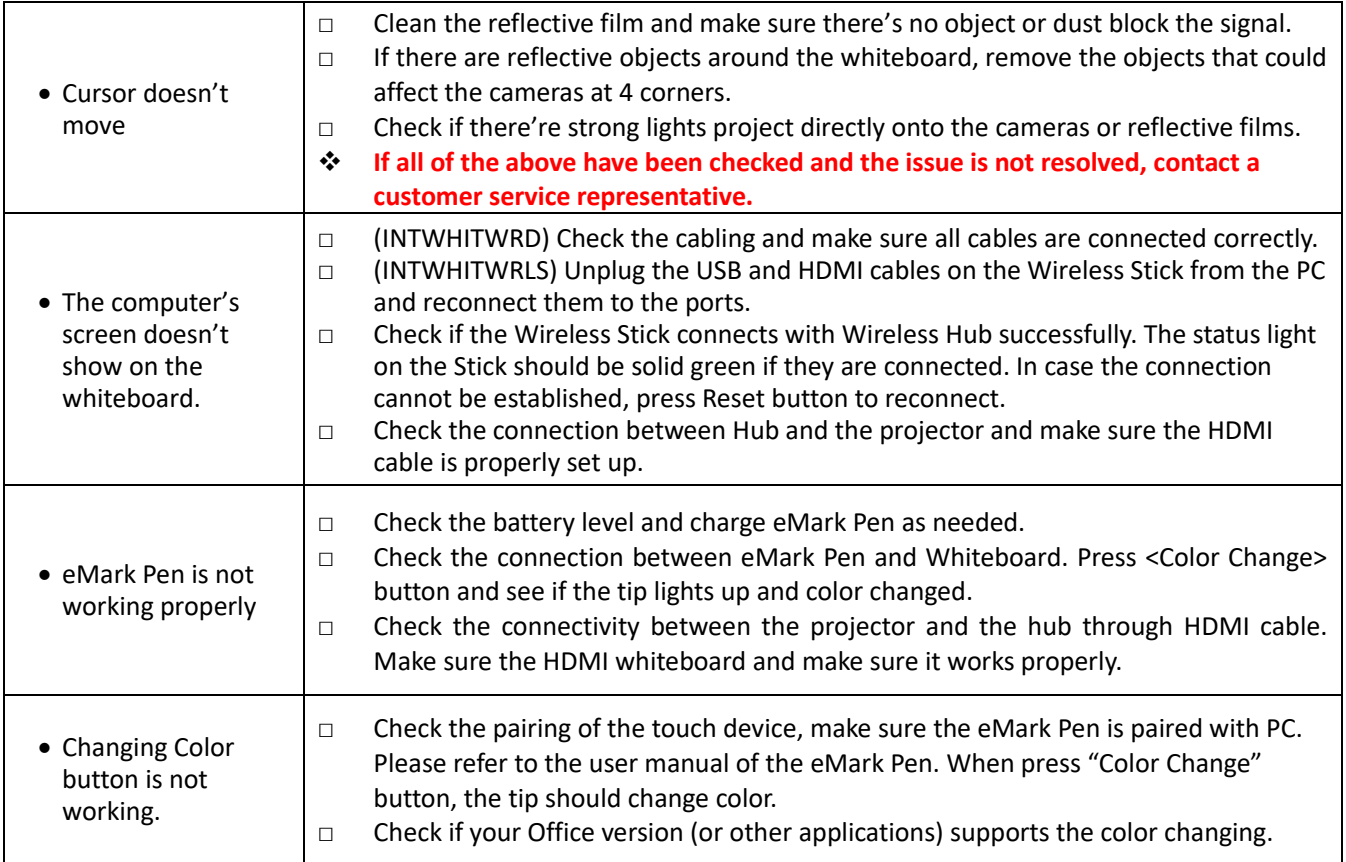

### **Cleaning and Maintenance**

- 1. Avoid strong vibration or impact on the product.
- 2. Keep the product dry to avoid possible damage by moisture.
- 3. Don't place the product under direct sunlight which may shorten the service life of the screen.
- 4. Clean screen and product by using a glass cleaner.

5. If the product will not be used for a long time, pull out the power cord to prevent the internal short circuit or other potential dangers.